How To Remove A Disc From A [Macbook](http://new.inmanuals.com/get.php?q=How To Remove A Disc From A Macbook Pro Manually) Pro **Manually** >[>>>CLICK](http://new.inmanuals.com/get.php?q=How To Remove A Disc From A Macbook Pro Manually) HERE<<<

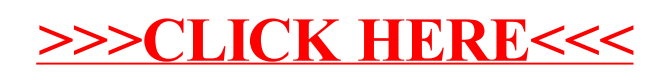